## **AP TEACHERS**

# Helping Students Join Your AP Class Section

At the start of the 2019-20 school year, all AP® students must take five minutes to join your class section online.

# **Before classes start**

Find the join code for each of your class sections.

#### **0 SIGN IN**

Sign in to **[myap.collegeboard.org](http://myap.collegeboard.org)** using your College Board professional login. This is the same login you use to access the course audit, online teacher community, and online score reporting.

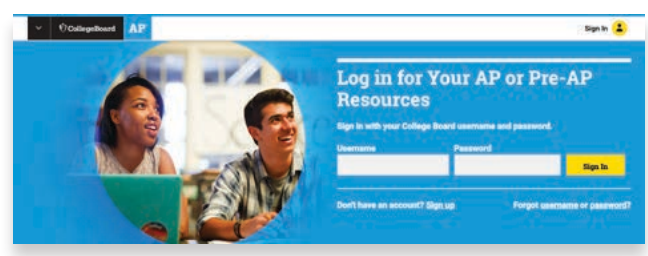

#### **2 GET JOIN CODE(S)**

The join code your students will need to join your class section appears next to each of your classes. If you don't see your section when you sign in, create it by clicking "Add a Class Section."

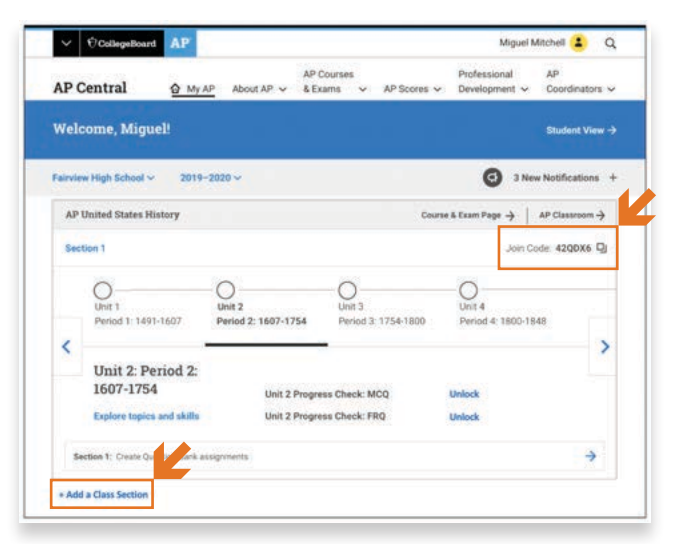

# **On the first day of class**

- $\Box$  Copy and distribute the "join code" assignment for all students.
- 
- Download the assignment, Joining Your AP Class Section, at **[collegeboard.org/joinapclass](http://collegeboard.org/joinapclass)**.
- $\Box$  Post the join code for your class section on the board or distribute it to students. Students should write the join code on their assignment. Review the assignment together. Tell students to sign in and join your class section before the next class.

## **On the second day of class**

- $\Box$  Sign in to My AP, click your class section name, and check your class roster to see which students still need to join.
- $\Box$  If any students are not on your class roster, take a few minutes to have them sign in with their College Board account and join your class section. If any students can't sign in and are unable to recover their username and password, they'll be able to create an AP 2019-20 interim account that allows them to access classroom resources and register for exams.
- $\Box$  Begin using AP Classroom resources with students!

#### **Write your join codes here:**  Course\_\_\_\_\_\_\_\_\_\_\_\_\_\_\_\_\_\_\_\_\_\_\_\_\_\_\_\_\_\_\_\_\_\_\_\_\_\_\_\_\_\_\_\_\_\_\_\_\_\_\_\_\_\_\_\_ Section\_\_\_\_\_\_\_\_\_\_\_\_\_\_\_\_\_\_\_\_\_\_\_\_\_\_\_\_\_\_\_\_\_Code\_\_\_ \_\_\_ \_\_\_ \_\_\_\_ \_\_\_\_ \_\_\_\_ Section\_\_\_\_\_\_\_\_\_\_\_\_\_\_\_\_\_\_\_\_\_\_\_\_\_\_\_\_\_\_\_\_Code\_\_\_ \_\_\_ \_\_\_ \_\_\_\_ \_\_\_\_ \_\_\_\_ Section\_\_\_\_\_\_\_\_\_\_\_\_\_\_\_\_\_\_\_\_\_\_\_\_\_\_\_\_\_\_\_\_\_Code\_\_\_ \_\_\_ \_\_\_ \_\_\_\_ \_\_\_\_ \_\_\_\_ Course\_\_\_\_\_\_\_\_\_\_\_\_\_\_\_\_\_\_\_\_\_\_\_\_\_\_\_\_\_\_\_\_\_\_\_\_\_\_\_\_\_\_\_\_\_\_\_\_\_\_\_\_\_\_\_\_ Section\_\_\_\_\_\_\_\_\_\_\_\_\_\_\_\_\_\_\_\_\_\_\_\_\_\_\_\_\_\_\_\_Code\_\_\_ \_\_\_ \_\_\_ \_\_\_\_ \_\_\_\_ \_\_\_\_

Section and Code  $\sim$  Code  $\sim$ Section\_\_\_\_\_\_\_\_\_\_\_\_\_\_\_\_\_\_\_\_\_\_\_\_\_\_ Code \_\_\_ \_\_\_ \_\_\_ \_\_\_ \_\_\_ \_\_\_

## **A new model for checking student understanding: available August 1, 2019**

Adding AP **Topic Questions** and **Personal Progress Checks** to your assignments gives you and your students real-time data to help you address common misunderstandings.

#### **WHEN TEACHING A SPECIFIC TOPIC:**

**Check student understanding with Topic Questions.** Assign the Topic Questions (three for each topic) as part of homework or have students answer them in class using AP Classroom. Students can access these questions on mobile devices or computers.

**Use student and class results to focus instruction.** Review class results on Topic Questions to reveal misunderstandings and target content and skills to emphasize during your lesson on that topic.

#### **WHEN YOU COMPLETE A UNIT:**

**Unlock and assign the Personal Progress Check.** Progress Checks consist of multiple-choice and freeresponse sections that will help students see the progress they're making toward mastering course content and skills for each unit.

**Use student and class reports to prioritize additional practice.** Share reports with students so they can understand their personal strengths and improvement areas. You'll be able to use student and class reports to identify common strengths, weaknesses, and related questions, if you'd like to assign additional practice.

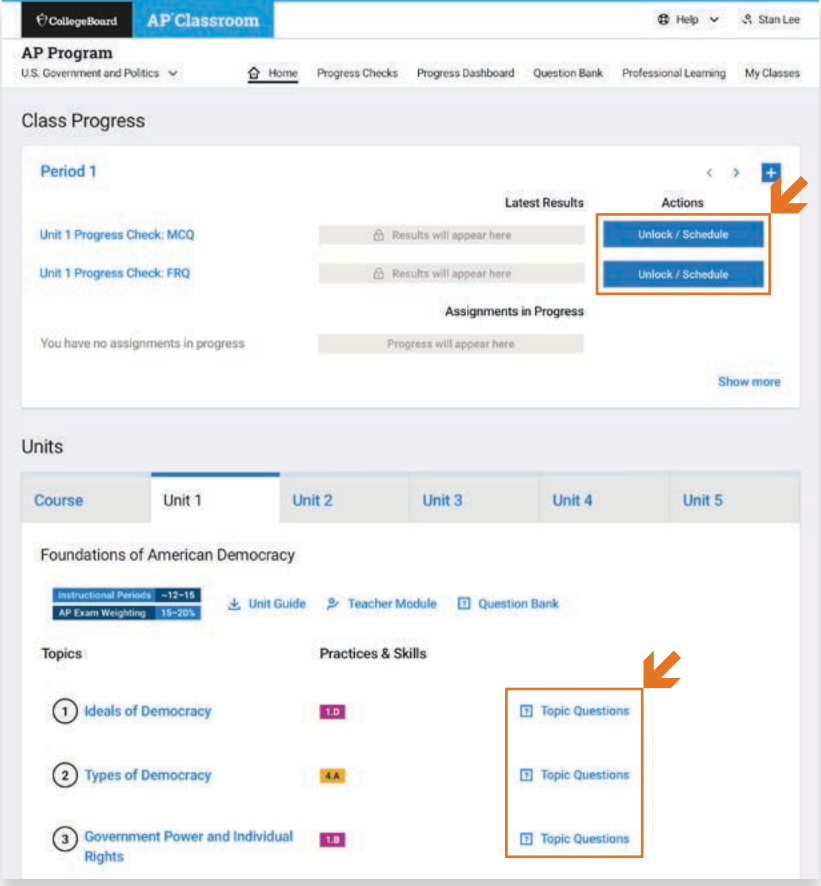

*Remember*: These questions are formative and should not be used to assign letter grades. They're designed to help reveal gaps in knowledge and skills that can be addressed through additional instruction and practice.